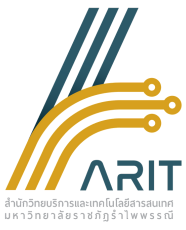

## RBRU e-Library **วิธีกา ร ใช้งาน**

(**สำ หรับใช้งานผ่านเครื่องคอมพิว เตอร์** )

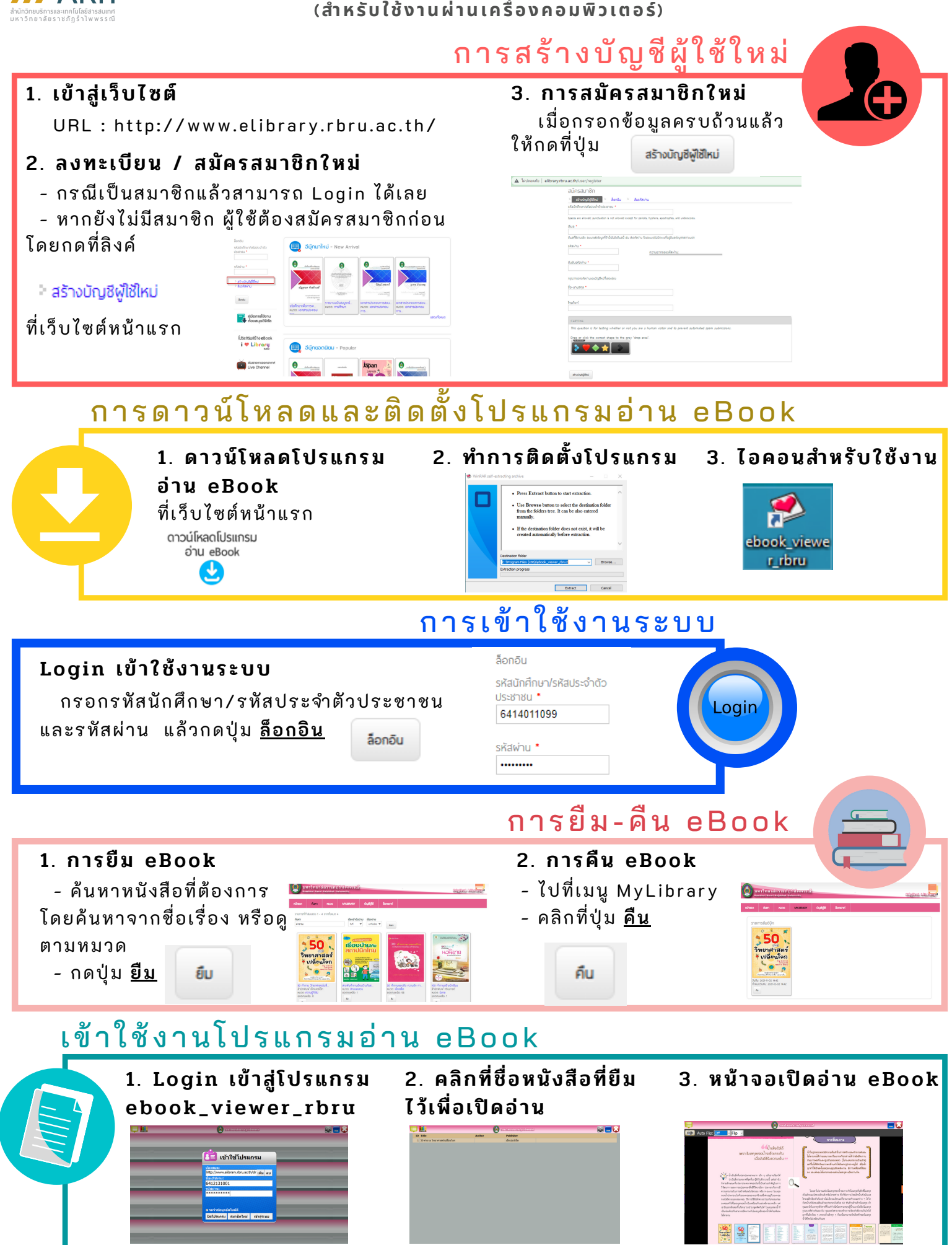